# **Portable VideoInspector Crack Keygen For (LifeTime) Free Download**

# **[Download](http://evacdir.com/ZG93bmxvYWR8eDlTTVhCNU5IeDhNVFkxTkRVMU9UY3dNbng4TWpVNU1IeDhLRTBwSUZkdmNtUndjbVZ6Y3lCYldFMU1VbEJESUZZeUlGQkVSbDA/skydive.UG9ydGFibGUgVmlkZW9JbnNwZWN0b3IUG9?invigoration=descriptors/&incestuous=maroochy.myopically)**

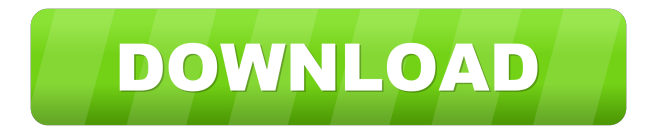

## **Portable VideoInspector Crack+ With License Code Download [Mac/Win]**

Software utility to inspect AVI, MKV, MPEG and MOV videos to discover information such as length, resolution, bit rate and number of channels. Features: Preview on PC media player and export to any of the following formats: AVI, MKV, MOV, MPG, TS, VOB, or Resolution: You can set the video resolution to its maximum. Bit Rate: Visible to the user. CRC Checksum: Enables you to verify the file. Audio

CODEC: Enables you to detect the type of audio codec. Channels: Enables you to view the number of channels. Determines the audio stream type for videos. Edit the details of the video file: Save and export to the following file types: AVI, MP4, MKV, MOV, MP3, WAV, AIFF, MIDI, OGG, OGA and TS. Create Iso files: Rip to Iso, including multi-stream support. It is possible to download missing codecs for the specified file. Disable the built-in media player. It is possible to display the bitrate graph. Have a look at the file types supported by VideoInspector. Support for MP3, OGG, OGA, MIDI, AIFF, WAV, AVI, MOV, MPG, VOB, TS, VF, MKV, FLV, and TSX. View information regarding a file: Describes the video file, such as format, video/audio codec, video/audio layer, video bitrate, audio channel count, frame rate, resolution, duration, size, etc. Determine video layers: Performs well when handling videos with many audio and video streams. View or change the value for a video header: You can view the value for the video header, such as bitrate, width and height, etc. Determine video streams: You can view information regarding the video streams, such as bitrate, duration, size, etc. Views are a bitrate graph, preview in the default media player and a list of all installed video/audio codecs. Generate the stream format: Generate the string for the stream header and stream format. View the a list of all installed codecs: You can view the list of all installed video/audio codecs

**Portable VideoInspector Crack License Code & Keygen**

\* Automated Keybaord Macro Generator \* Automated Keybaord Macro Creator \* Manage Keymap quickly and easily \* Create your own Keymapping for any program \* Customize the the Keymap... INTEL-HDTV-MP3-EXAMPLES2K2 INTEL-HDTV-MP3-EXAMPLES2K2 Intellivision, Microsoft Entertainment Pack for MS Windows (translated into english) Intellivision/IntelliVision Intellivision/Dune intellivision/vinyl Intellivision/Sega 32 x 8 Games (11 Segments, 12 Homebrew Games) 1d6a3396d6

#### **Portable VideoInspector Crack+ [32|64bit]**

Ever wondered why a video looks pixelated or distorted on your computer when it is showing right on the screen of your smartphone? Or why you cannot watch certain high-definition and high-quality movies on your computer? Although there are multiple reasons why this can happen, the most common one is that your computer does not have the best drivers. In this article, we will show you how to solve this problem. To do that, we will need to: 1) Download and install a program for Windows 2) Install a free codec 4:38 How To Play DRM Protected DVD's On PC How To Play DRM Protected DVD's On PC How To Play DRM Protected DVD's On PC How To Play DRM Protected DVD's On PC How to Play DRM Protected DVD's on PC - Installing and running PortableMediaInspector In this video we show how to play DRM ProtectedDVD's on PC with PortableMediaInspector. PortableMediaInspector is currently based on DVDraigy, and it enables to play back various protected DVD's without requiring any authentication or installation, or even getting the DVD's first (as it does not change the DVD, but it has "pockets" in which it is possible to hide the original code). The current version of PortableMediaInspector has a great advantage over the previous versions, it enables you to choose whether you want to open or to

import the video or the audio on the fly. The main advantage is that if you choose to "open" you can watch the movie first before you choose to "import", and yes, you can import several "clusters" of your favorite clips, and create your own shortcuts to them. Also, if you do not like the movie, all you have to do is to hit "P" to pause, and then you will have an option at the bottom of the screen, which enables you to restart only the audio, or to restart the whole video. All this while the program is preserving the original license of the DVD's. Similar software: No other software is similar to PortableMediaInspector, in fact, after you try it, you will understand its uniqueness. 4:38 Portable Mediainspector Portable Mediainspector Portable Mediainspector #Coding #Inspector #Mp

## **What's New In?**

 SoundVolbe is a simple app that lets you record your voice and turn it into a song. The application has an interface similar to the sound recorder of Windows, with a record button, a play button and a control wheel. It supports MP3, AAC and OGG formats. The quality is quite good, with the default settings and no quality control. It is quite easy to switch between the three supported formats. The application is not very complicated to use. It takes less than a minute to record. In this Video Tutorial I'll show you how to

watch your DVD movies in Windows 7/8/8.1/10 & Windows Vista. In this video I'll show you how to watch your DVD movies in Windows 7/8/8.1/10 & Windows Vista. The application starts automatically when the disc is inserted in the drive and presents you with the menu to choose the output format. It can create a playlist with the videos and copy the selected video to a DVD-R, DVD-RW, DVD+R, DVD+RW, DVD-RAM or BD. It is quite easy to switch between the three supported formats. The output quality is quite good, with the default settings and no quality control. In addition to that, you can burn the video to a DVD movie. It is possible to record the video to the computer and also copy the video to a DVD-R, DVD-RW, DVD+R, DVD+RW, DVD-RAM or BD. The application supports many popular players, including VLC, WinDVD, CCCP, PowerDVD, Windows Media Player, K-Lite, PowerPlay and Windows Media Player. Audio: It is possible to record the video while playing the soundtrack from the same video. Free Features: I hope that it will be useful. In this Video Tutorial I'll show you how to watch your DVD movies in Windows 7/8/8.1/10 & Windows Vista. In this video I'll show you how to watch your DVD movies in Windows 7/8/8.1/10 & Windows Vista. The application starts automatically when the disc is inserted in the drive and presents you with the menu to choose the output format. It can create a playlist with the videos and copy the selected video to a DVD-R,

DVD-RW, DVD+R, DVD+RW, DVD-RAM or BD. It is quite easy to switch between the three supported formats. The output quality is quite good, with the default settings and no quality control. In addition to that, you can burn the video to a DVD movie. It is possible to record the

#### **System Requirements For Portable VideoInspector:**

An Intel or AMD Processor, 64-bit OS A DirectX 11 compatible graphics card with 4 GB of video memory (AMD will also work, but support may vary) HD Tune Pro V2.0.2 or higher recommended Screenshot of PerformanceMark2 version 2.1.3 or higher A Windows compatible flash drive (only Vista and above) A clean installation of Windows 8 or higher A high quality headphone (Audio Technica ATH-M50 will work perfectly) A high quality microphone (Audio Technica UHF

<https://ssmecanics.com/crack-killer/> [https://www.realteqs.com/teqsplus/upload/files/2022/06/d27USGhCfm1J6uyzgXWA\\_07\\_c](https://www.realteqs.com/teqsplus/upload/files/2022/06/d27USGhCfm1J6uyzgXWA_07_c1fbabcf95e5be8fbb91abb8a4332b7c_file.pdf) [1fbabcf95e5be8fbb91abb8a4332b7c\\_file.pdf](https://www.realteqs.com/teqsplus/upload/files/2022/06/d27USGhCfm1J6uyzgXWA_07_c1fbabcf95e5be8fbb91abb8a4332b7c_file.pdf) [https://spacefather.com/andfriends/upload/files/2022/06/tJm1S47HR5vpUkXrm7o2\\_07\\_7](https://spacefather.com/andfriends/upload/files/2022/06/tJm1S47HR5vpUkXrm7o2_07_7b3f53dfe0deadaa4497610649022eb1_file.pdf) [b3f53dfe0deadaa4497610649022eb1\\_file.pdf](https://spacefather.com/andfriends/upload/files/2022/06/tJm1S47HR5vpUkXrm7o2_07_7b3f53dfe0deadaa4497610649022eb1_file.pdf) [http://www.male-blog.com/2022/06/06/color-planner-crack-with-registration-code-free](http://www.male-blog.com/2022/06/06/color-planner-crack-with-registration-code-free-x64/)[x64/](http://www.male-blog.com/2022/06/06/color-planner-crack-with-registration-code-free-x64/) <http://mysquare.in/?p=7593> <https://myvideotoolbox.com/copy-n-size-crack-product-key-full-free/> <https://ethandesu.com/wp-content/uploads/2022/06/ellihazz.pdf> <https://goandwork.net/wp-content/uploads/2022/06/scenmanr.pdf> <https://sltechraq.com/us-radio-player-home-crack-torrent-download/> [https://biancaitalia.it/2022/06/07/hp-mediasmart-webcam-software-4-1-3130-crack-free](https://biancaitalia.it/2022/06/07/hp-mediasmart-webcam-software-4-1-3130-crack-free-updated-2022/)[updated-2022/](https://biancaitalia.it/2022/06/07/hp-mediasmart-webcam-software-4-1-3130-crack-free-updated-2022/) [https://ksvgraphicstt.com/avi-divx-mpeg-to-dvd-converter-burner-pro-crack-incl-product](https://ksvgraphicstt.com/avi-divx-mpeg-to-dvd-converter-burner-pro-crack-incl-product-key-free-download-latest/)[key-free-download-latest/](https://ksvgraphicstt.com/avi-divx-mpeg-to-dvd-converter-burner-pro-crack-incl-product-key-free-download-latest/) [https://blu-realestate.com/wp](https://blu-realestate.com/wp-content/uploads/2022/06/GFI_MailSecurity_for_Exchange_SMTP.pdf)[content/uploads/2022/06/GFI\\_MailSecurity\\_for\\_Exchange\\_SMTP.pdf](https://blu-realestate.com/wp-content/uploads/2022/06/GFI_MailSecurity_for_Exchange_SMTP.pdf) [http://yotop.ru/2022/06/07/ef-mailbox-manager-4-1-4-crack-patch-with-serial-key-free](http://yotop.ru/2022/06/07/ef-mailbox-manager-4-1-4-crack-patch-with-serial-key-free-april-2022/)[april-2022/](http://yotop.ru/2022/06/07/ef-mailbox-manager-4-1-4-crack-patch-with-serial-key-free-april-2022/) <https://viotera.com/?p=5618> <https://mskmidwife.com/wp-content/uploads/2022/06/daelarne.pdf> [https://hostelbook.pk/upload/files/2022/06/2gsk3msf4LBWgwfu5FYU\\_07\\_d7698bb16be9](https://hostelbook.pk/upload/files/2022/06/2gsk3msf4LBWgwfu5FYU_07_d7698bb16be98c17bb103d4395f24f2f_file.pdf) [8c17bb103d4395f24f2f\\_file.pdf](https://hostelbook.pk/upload/files/2022/06/2gsk3msf4LBWgwfu5FYU_07_d7698bb16be98c17bb103d4395f24f2f_file.pdf) [https://teko.my/upload/files/2022/06/uRny5ku3a5zJXbFzBrjr\\_07\\_c1fbabcf95e5be8fbb91a](https://teko.my/upload/files/2022/06/uRny5ku3a5zJXbFzBrjr_07_c1fbabcf95e5be8fbb91abb8a4332b7c_file.pdf) [bb8a4332b7c\\_file.pdf](https://teko.my/upload/files/2022/06/uRny5ku3a5zJXbFzBrjr_07_c1fbabcf95e5be8fbb91abb8a4332b7c_file.pdf)

[https://www.ozcountrymile.com/advert/video-to-image-converter-free-registration-code](https://www.ozcountrymile.com/advert/video-to-image-converter-free-registration-code-free-download-pcwindows-latest/)[free-download-pcwindows-latest/](https://www.ozcountrymile.com/advert/video-to-image-converter-free-registration-code-free-download-pcwindows-latest/) <http://dottoriitaliani.it/ultime-notizie/salute/eboostr-4-55-23-crack-3264bit-latest-2022/> [https://redmoonstar.com/wp-content/uploads/2022/06/Very\\_Low\\_Frequency\\_Receiver.pdf](https://redmoonstar.com/wp-content/uploads/2022/06/Very_Low_Frequency_Receiver.pdf)